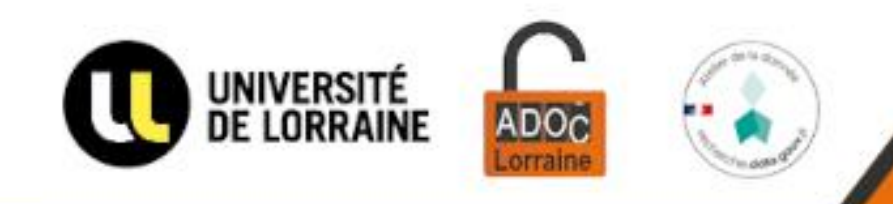

#### 13 - 16 mars 2023

# **Love Data Week 2023**

Université de Lorraine

#### **Déposer dans l'entrepôt de données DOREL**

Thomas Jouneau

Un événement proposé par l'atelier de la donnée **ADOC Lorraine** Accompagner aux données les chercheurs et chercheuses en Lorraine Retrouvez notre offre de services sur notre [site Science Ouverte](https://scienceouverte.univ-lorraine.fr/donnees-de-la-recherche-ul/donnees-de-la-recherche/)

Contact : [donnees-recherche@univ-lorraine.fr](http://donnees-recherche@univ-lorraine.fr)

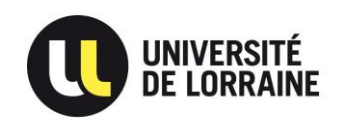

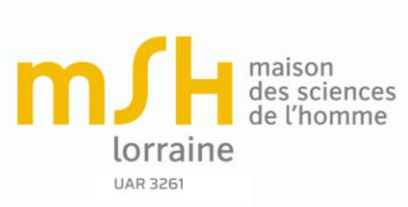

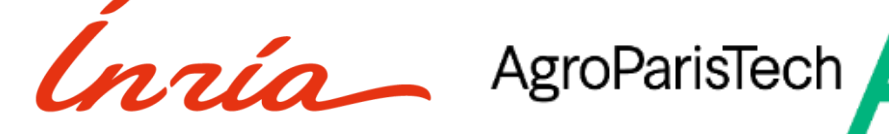

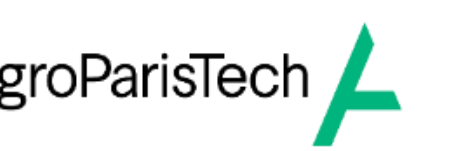

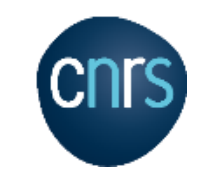

## Pourquoi DOREL?

- Des injonctions croissantes à **l'ouverture des données**
- Des besoins croissants de **citabilité des données** *Référencement (non atteint)*

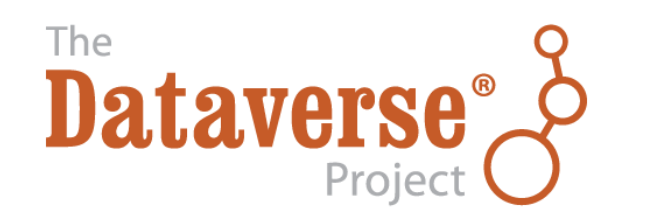

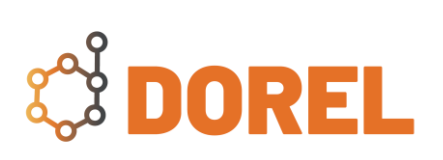

#### Publication, citabilité

- Un espace de **publication** par défaut
- Une **citabilité** des jeux de données par l'attribution de DOI et la gestion de métadonnées

• *Des possibilités de référencement de jeux de données déposés ailleurs*

• *Un espace de repérage / signalement de l'ensemble des jeux de données d'une unité, d'une équipe...*

#### DOREL et Recherche Data Gouv

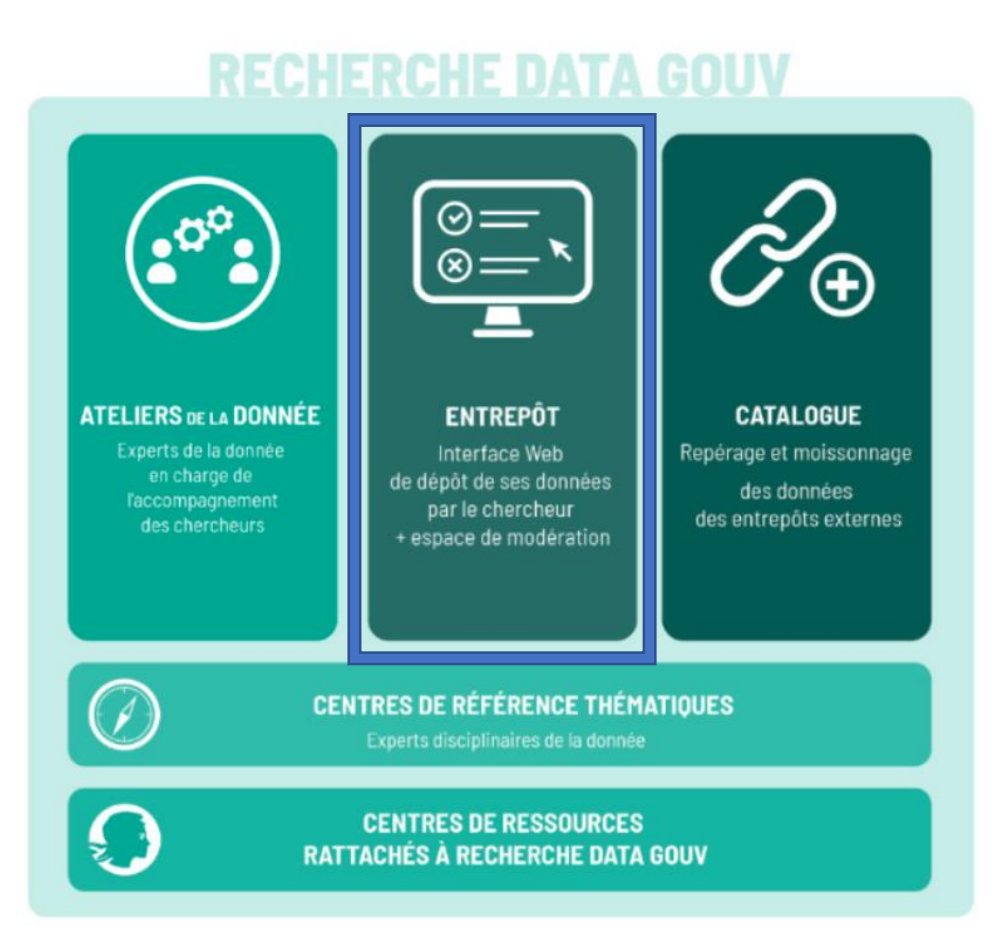

Partie **entrepôt** ouverte le 8 **juillet 2022**

L'Université dispose de son propre espace institutionnel dans lequel les données de DOREL seront signalées par moissonnage

Migration vers RDG à l'horizon fin 2023-2024

## DOREL et RDG : bac à sable vs production

DOREL

RDG

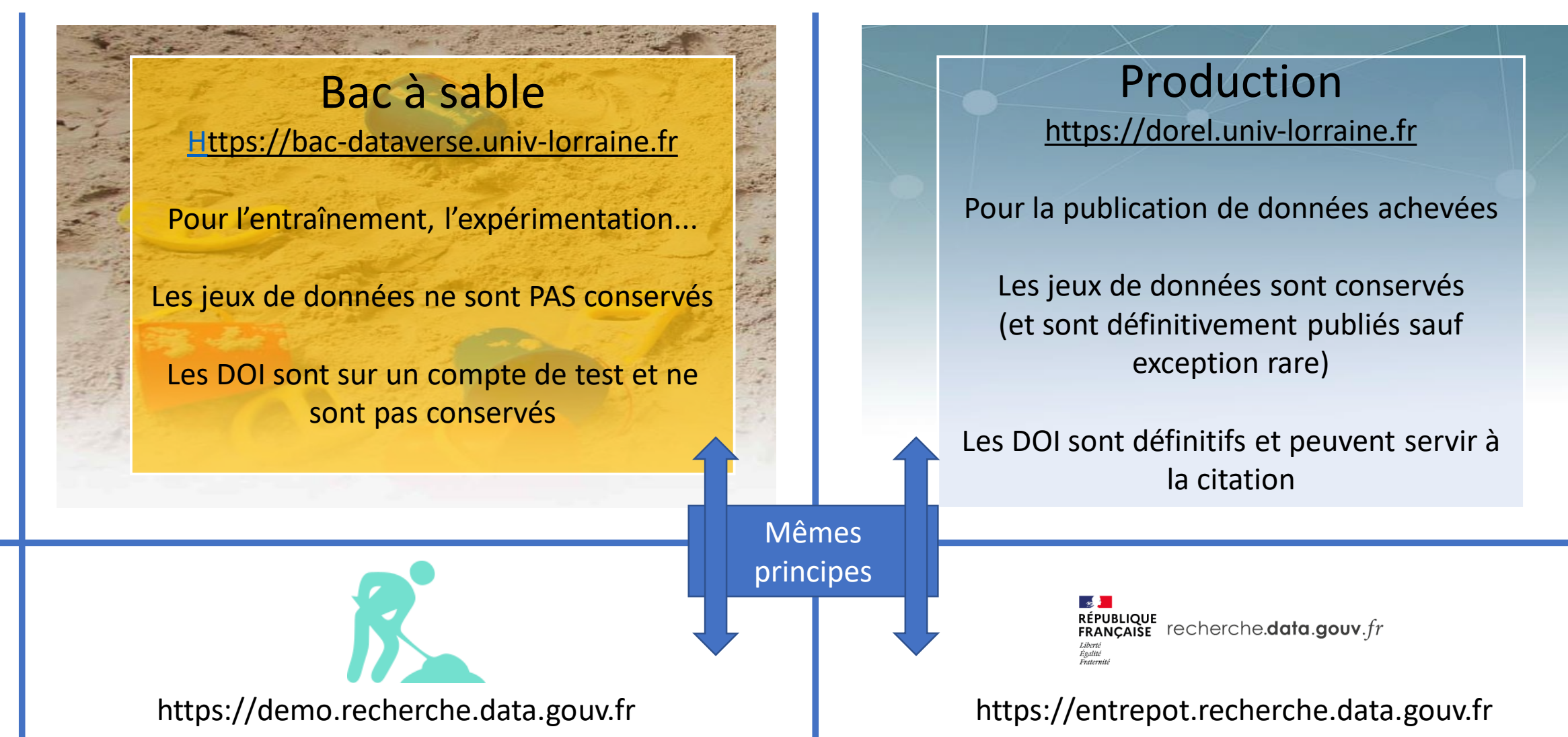

La création d'un jeu de données : une valse à quatre temps

- Premier temps : je **remplis les métadonnées essentielles**
- Second temps : je **téléverse mes fichiers**
- Troisième temps : je **complète mes métadonnées**
- Quatrième temps : je **soumets pour validation**

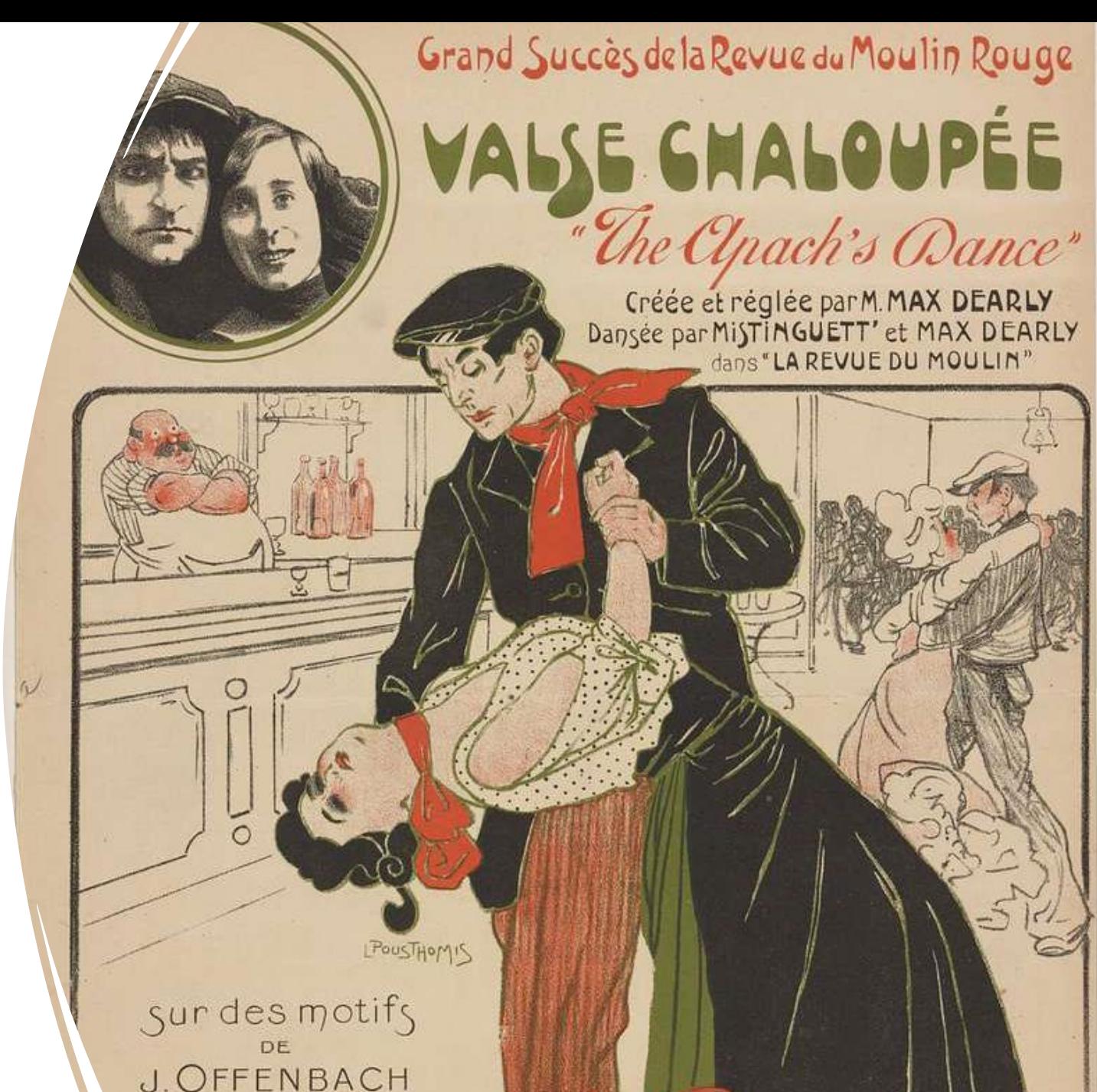

New York Public Library

## Les fichiers

Il n'y a pas de types de fichiers prohibés. Il faut toutefois privilégier les fichiers en format ouvert.

Les fichiers doivent être compréhensibles et réutilisables par un chercheur de la discipline. Dans un grand nombre de cas, un README est recommandé.

Les fichiers de type tableaux, ou relevés d'enregistrement, doivent être formatés avec le plus grand soin (Excel, csv, tsv, SPSS, R). DOREL ingère (indexe) ces données et les convertit dans un format adapté à la conservation (texte UTF-8 tabulé).

!! Eviter les fichiers Excel à plusieurs feuilles!

>> Des outils supplémentaires (DVUploader, RDM Integration…) permettent de faciliter le téléversement : consultez-nous!

#### Les métadonnées

- Elles se remplissent en deux temps ; les métadonnées "supplémentaires" ont leur importance (logiciel utilisé, financements…) : prenez en soin!
- Elles sont adaptées à la description de jeux de données de différentes disciplines, DOREL (et Recherche Data Gouv) étant des entrepôts multidisciplinaires.
- Il est conseillé de renseigner les métadonnées absentes du schéma proposé dans le README d'accompagnement.

#### DOREL et RDG : le flux de travail d'un jeu de données

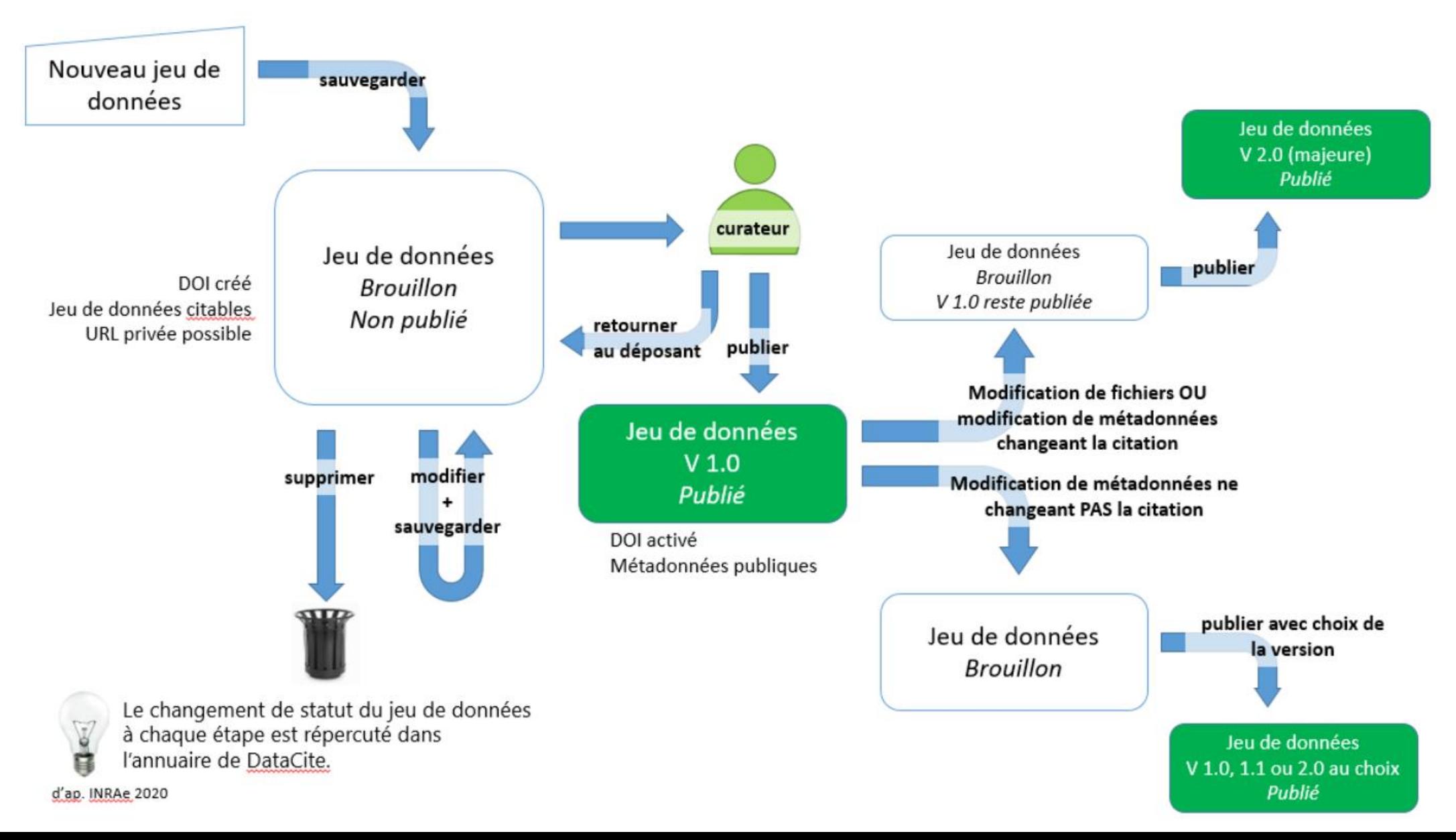

## Démonstration

## Pour aller un peu plus loin...

- [Les guides d'utilisation de DOREL :](http://scienceouverte.univ-lorraine.fr/boite-a-outils/) http://scienceouverte.univlorraine.fr/boite-a-outils/
- Lier son article dans HAL à un jeu de données dans DOREL : <https://hal.univ-lorraine.fr/page/donnees-de-recherche>
- La documentation officielle de Dataverse (DOREL et RDG) :
	- <https://guides.dataverse.org/en/latest/user/index.html>

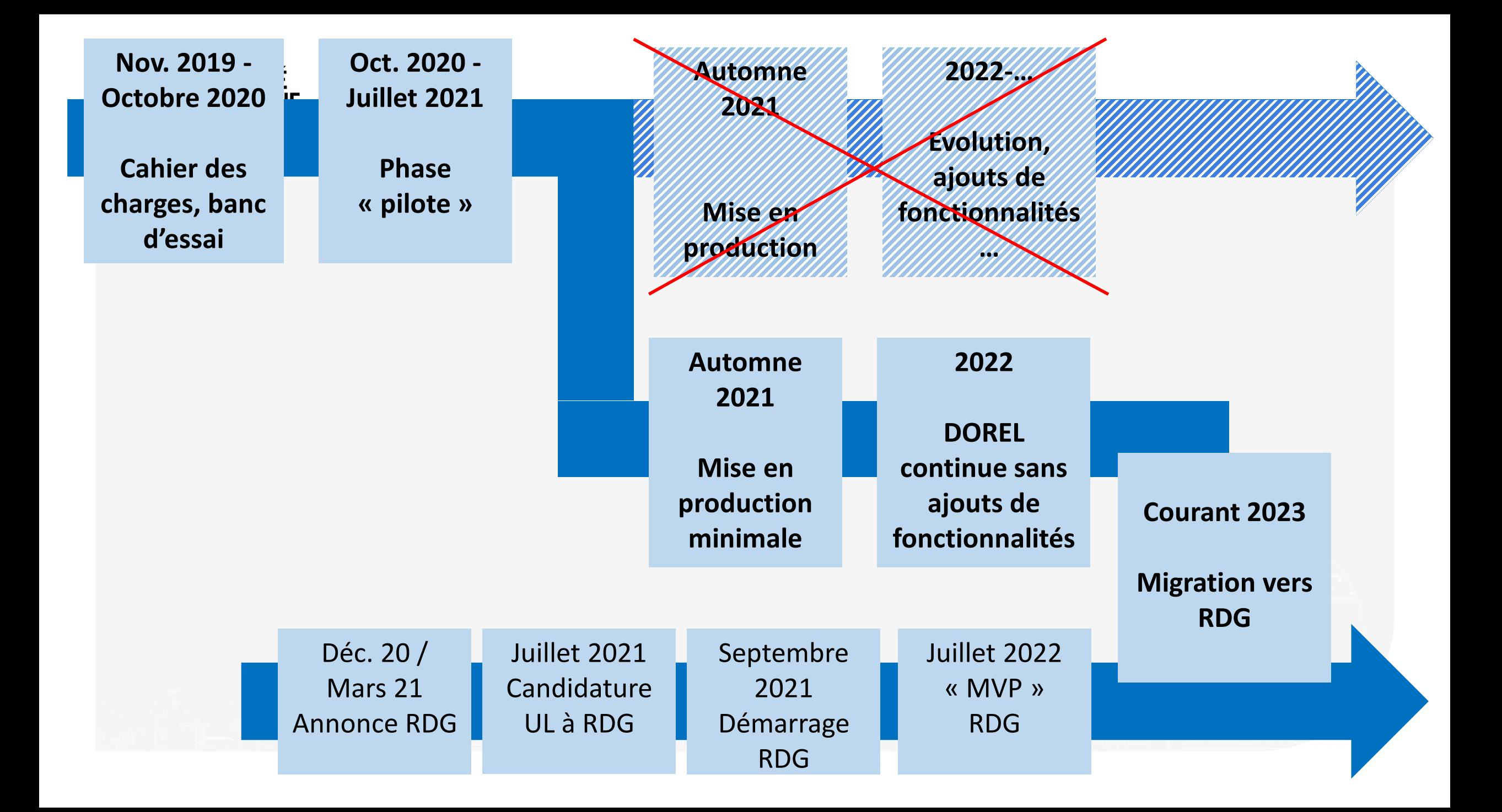

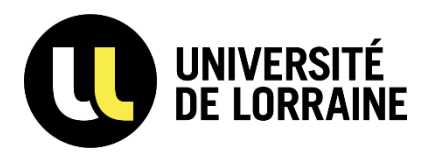

#### **Supported File Formats**

Tabular Data ingest supports the following file formats:

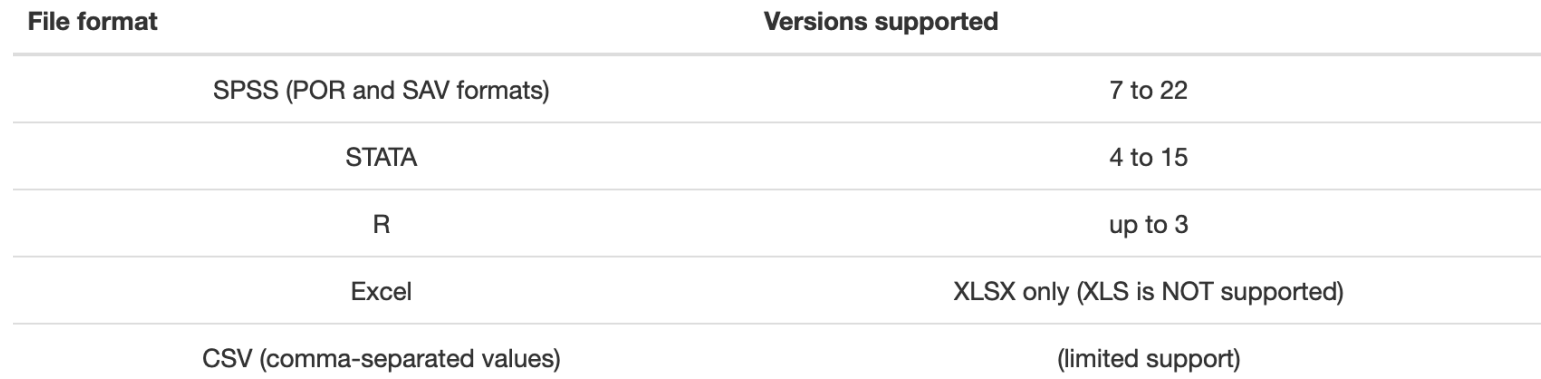

See the subsections in the left sidebar for more information on each of these supported formats.